# Plansmith **Lunch 'n Learn All About Reports**

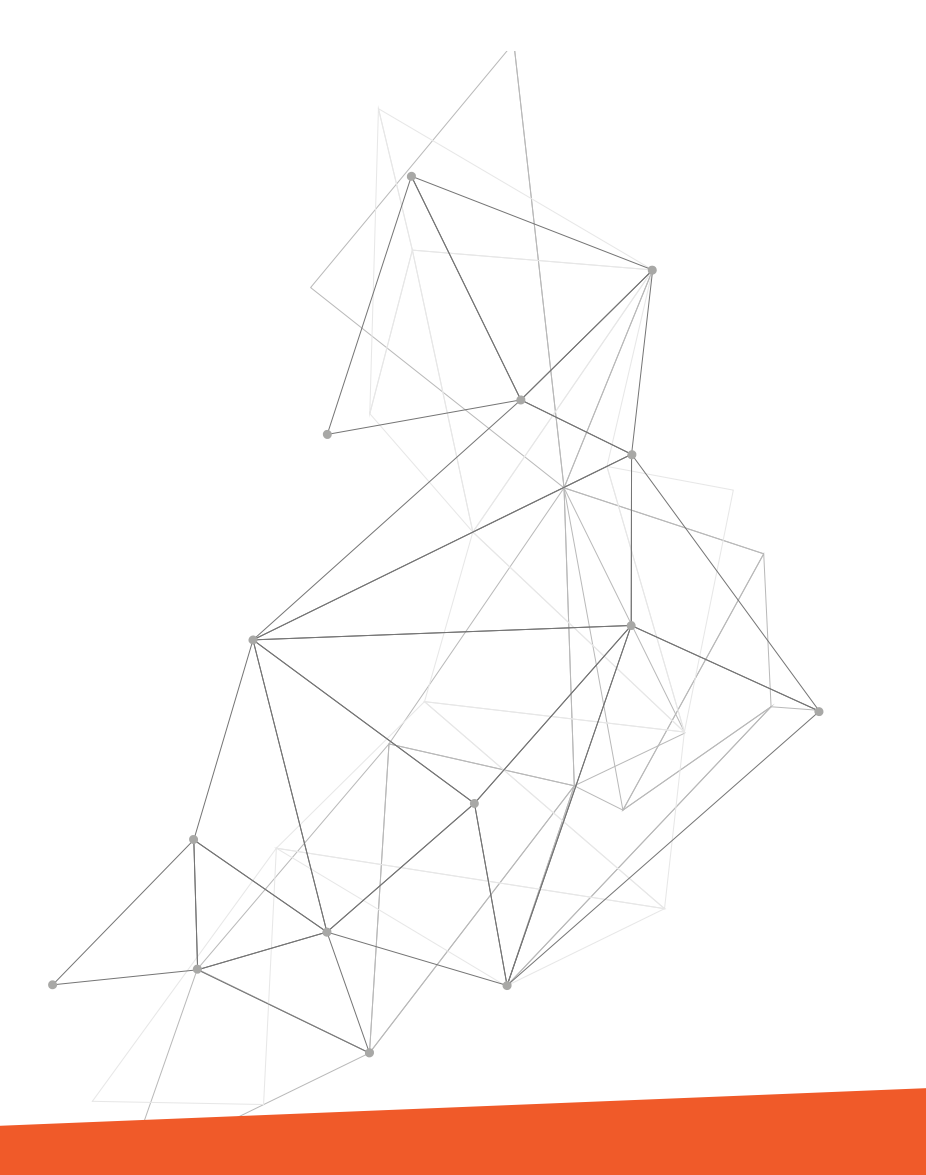

**Presenter: Jenny Mello**

## **This session is design for:**

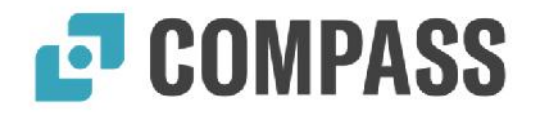

**All Compass Users**

- Financial Compass
- Budget Compass Plus
- Budget Compass

### **All About Reports**

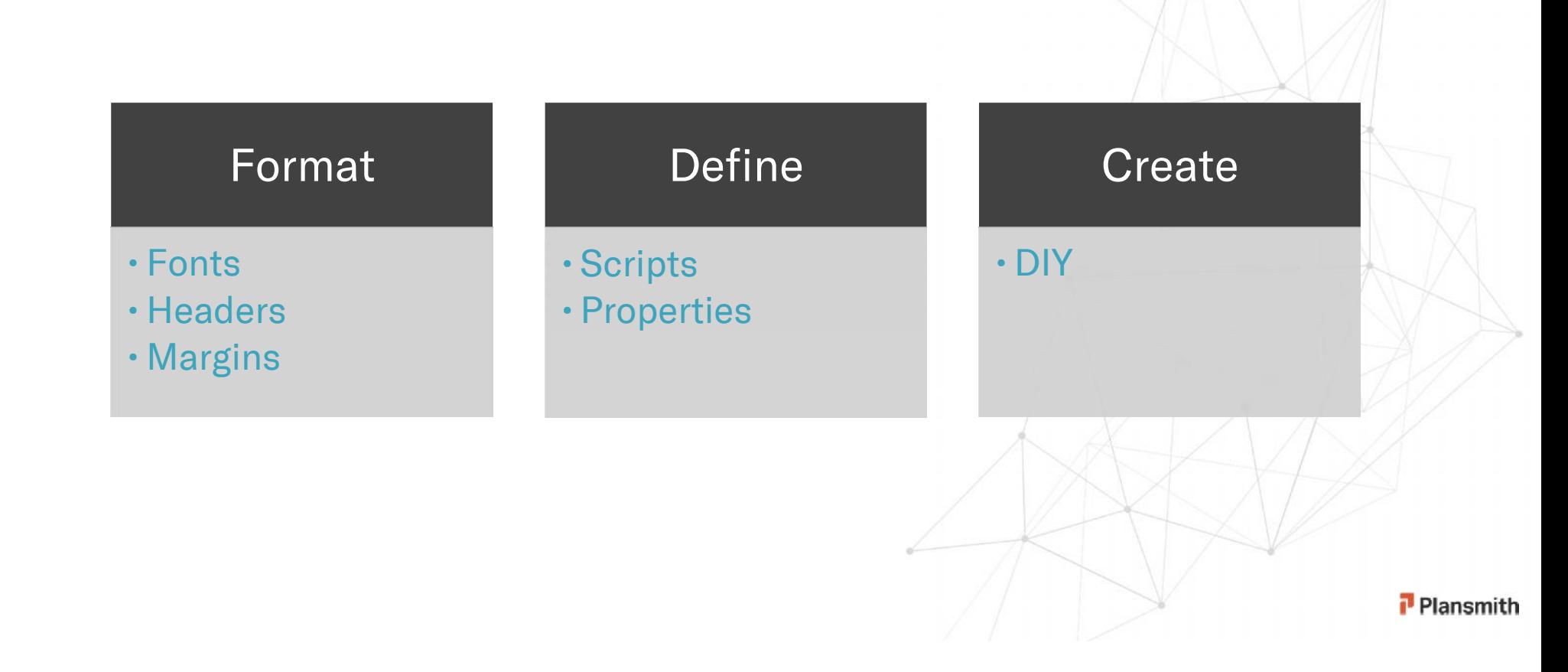

### **FORMAT**

↘

# **ED** COMPASS

### Right-click

#### $\overline{\cdot}$  delete

### •  $pr$

#### $·$  fo

4

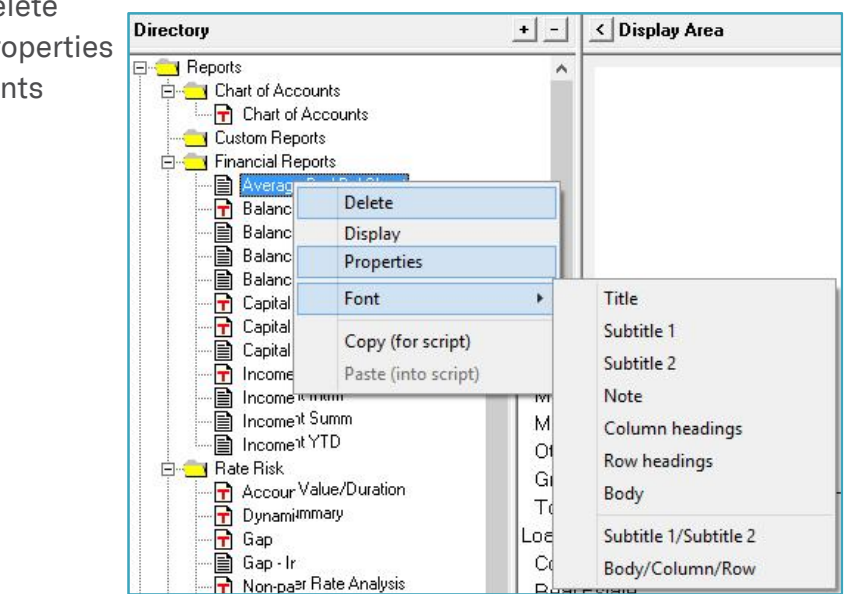

### Properties: customize Header/Footer

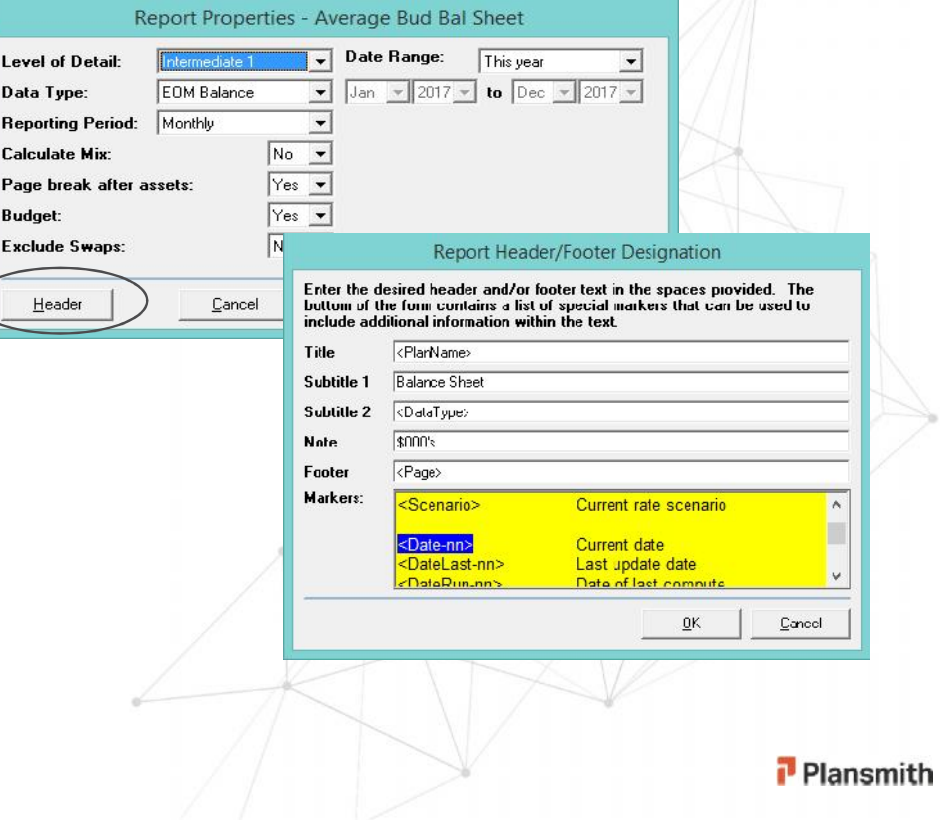

# **ED** COMPASS

### margins  $\bullet$  alignment  $\bullet$  orientation  $\triangleq$ **BoD**  $\blacktriangledown$ **Print Preview** Printer 箭 File Clipboard Excel Snapshot

Print Preview

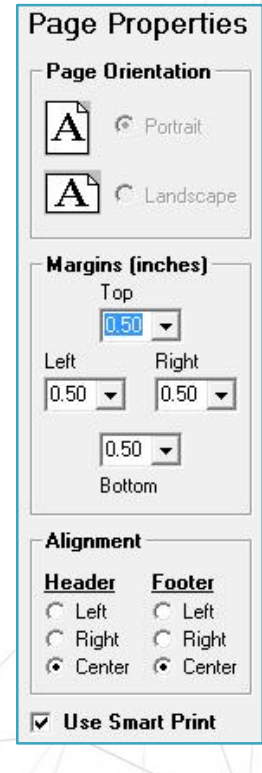

**FORMAT**

5

# **ED COMPASS**

#### Set up Scripts  $\pm$ Directory **E-Strip Reports E-Chart of Accounts** Chart of Accounts Custom Reports Financial Reports Princheidin reports<br>- a Average Bud Bal Sheet<br>- ■ Balance Sheet Balance Sheet - AVG Balance Sheet - Int Delete Scripts Display **R** <Create Script> Properties udgetin **E** O ■ Balan<br>■ Diferir<br>■ Incom<br>■ Incom Font Delete Display Copy (for script) Properties 白 **N** Rate Risk Paste (into script) **T** Accoun Font 白 Interest R b. ■ Pricing<br>■ Offering<br>■ Parally Copy (for script) Paste (into script) **E-3** Monthly Board meports - Simple Variance Analysis<br>- ■ Capital Ratios

#### G-C Scripts **R** <Create Script> Liab **Budgeting Balance Shee**<br> **Balance Shee**<br> **B** Offering Rate ab Delete em ■ Income State<br>■ Income State Display Properties The Interest Rale Mov Pricing Assum Font  $\blacktriangleright$ Иnl Offering Rate Bа Parallel Rate Copy (for script) ۲ir Monthly Board Re Paste (into script) **Board Ratios Report Properties - Balance Sheet** Date Range: **Level of Detail:** Full (Account)  $\overline{\phantom{a}}$ Next Year  $\overline{\phantom{a}}$ Last Year Last month Data Type: **EOM Balance**  $\blacktriangledown$ Jan  $= 2018$ This quarter Next Quarter **Reporting Period:** Monthly  $\blacktriangledown$ Last Year **Calculate Mix:** No  $\overline{\phantom{a}}$ This year Page break after assets:  $Yes -$ All periods Custom  $\checkmark$ **Budget:**  $No - \blacktriangleright$ **Exclude Swaps:**  $No - \blacktriangledown$ Header Cancel Save As Save Preview Plansmith

Update Properties

**DEFINE**

6

### **CREATE**

# **E** COMPASS

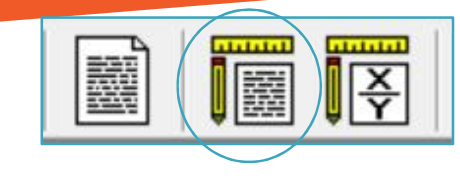

7

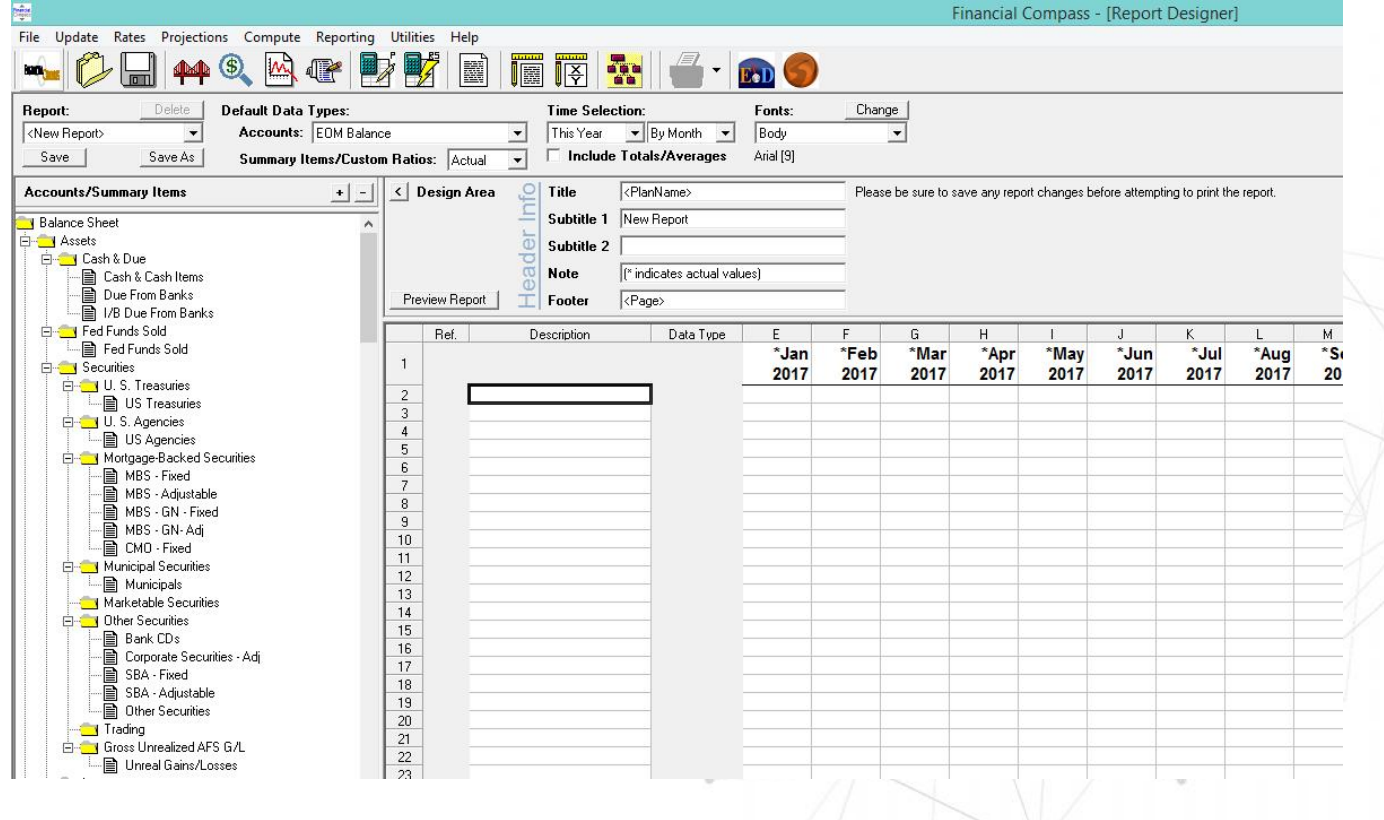

 $\left\langle \left\langle \right\rangle \right\rangle$ 

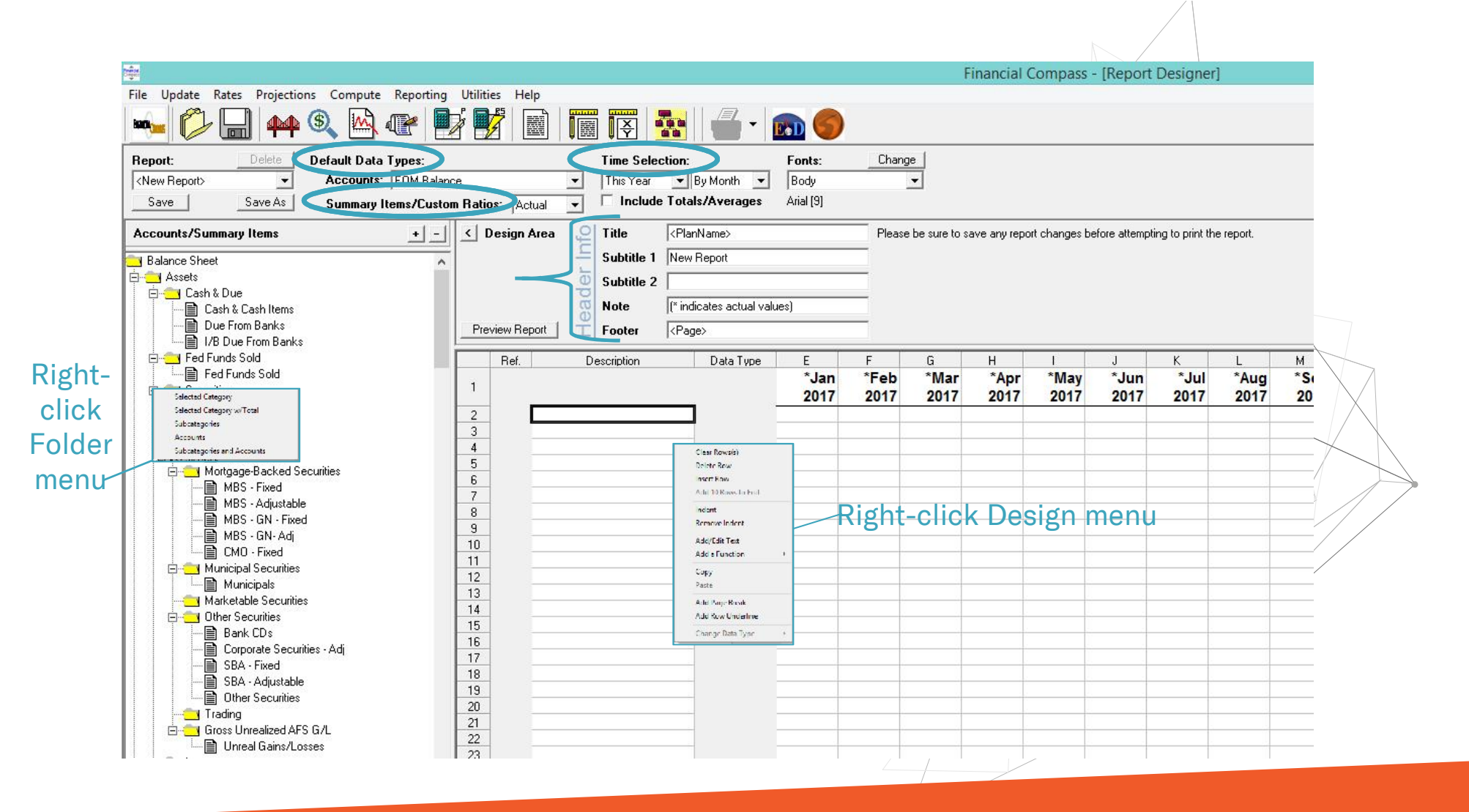

## What's Next?

**Friday, December 15th 2017 - Compass Roundtable Friday, March 16th 2018 - Compass Advanced Coaching Friday, June 15th 2018 - Compass Roundtable**

### **Upcoming Lunch 'n Learns**

**December – Budgeting Q & A January – How quickly can I make changes?**

**Check out www3.plansmith.com/events-page for more event info**

# Thanks for attending!

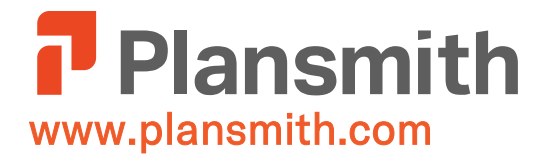

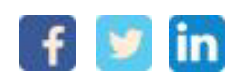

### **Questions? Jenny Mello**

Client Development 800-323-3281 jenny@plansmith.com support@plansmith.com

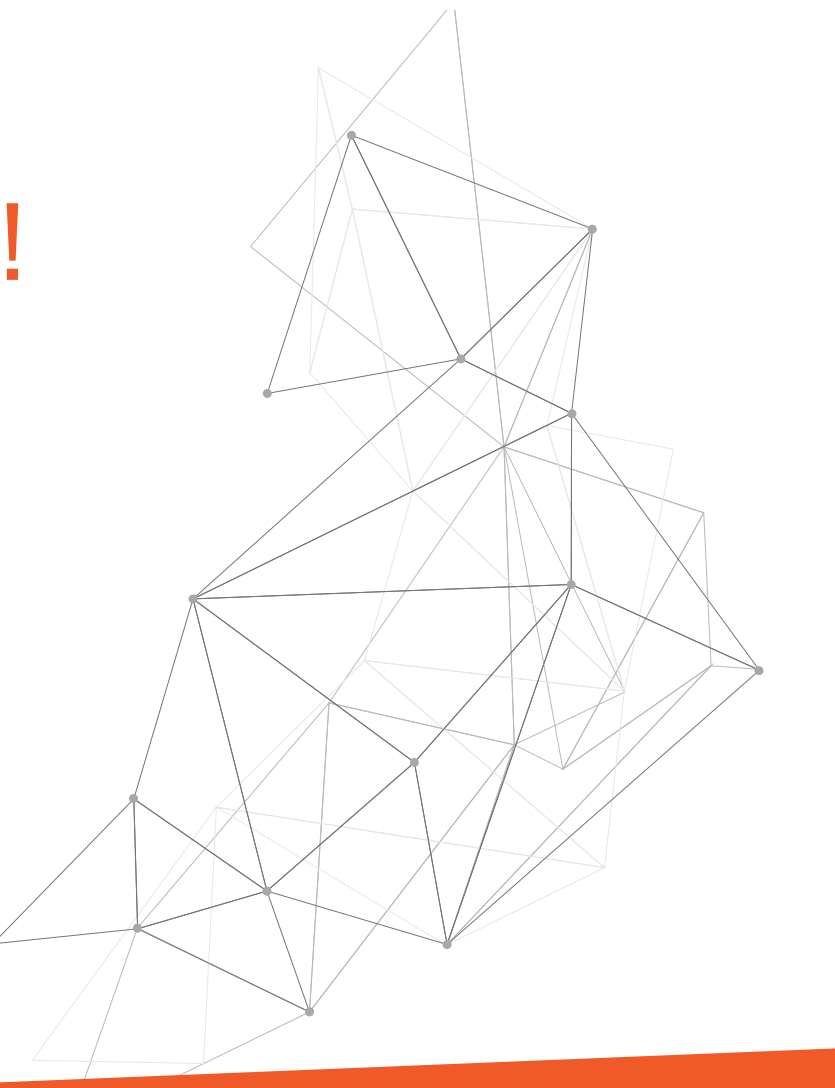